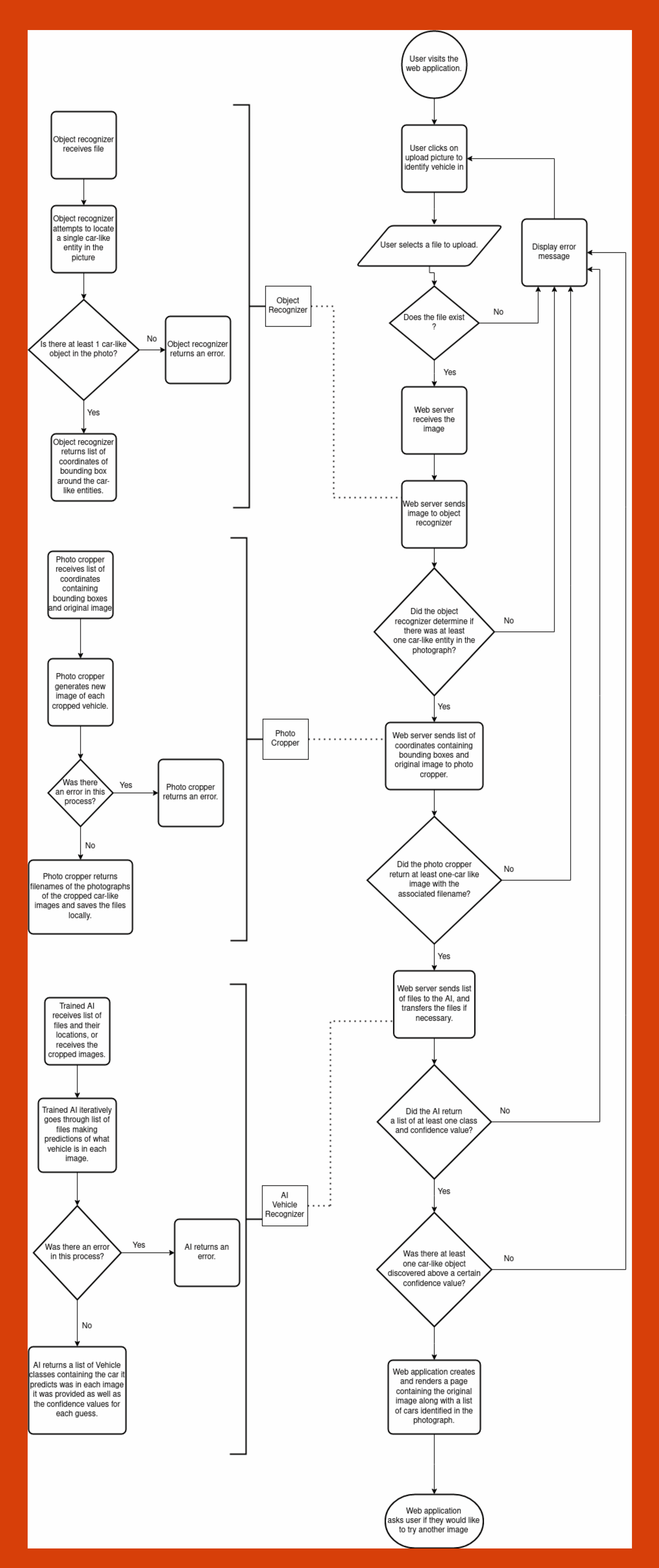

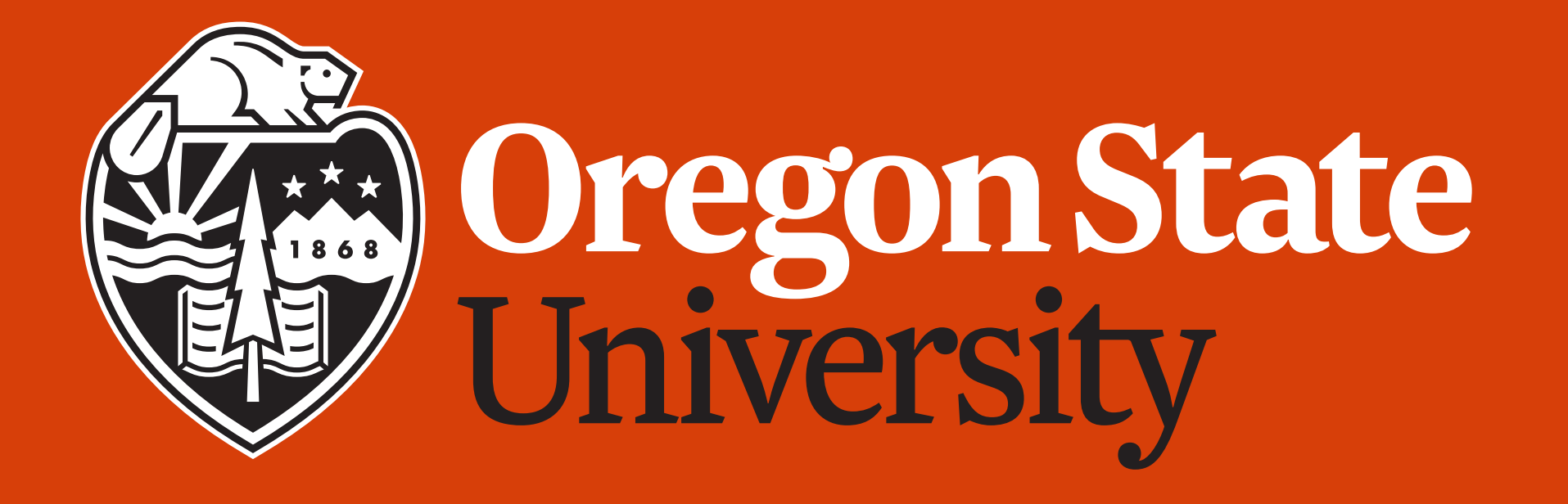

# **College of Engineering Electrical Engineering and Computer Science**

**Carzam - A website application deployed on heroku and served via a docker container. This website allows users to upload a photo in either png or jpg format of a vehicle for identification. In the current iteration, we have the ability to identify over 100 different types of cars!** 

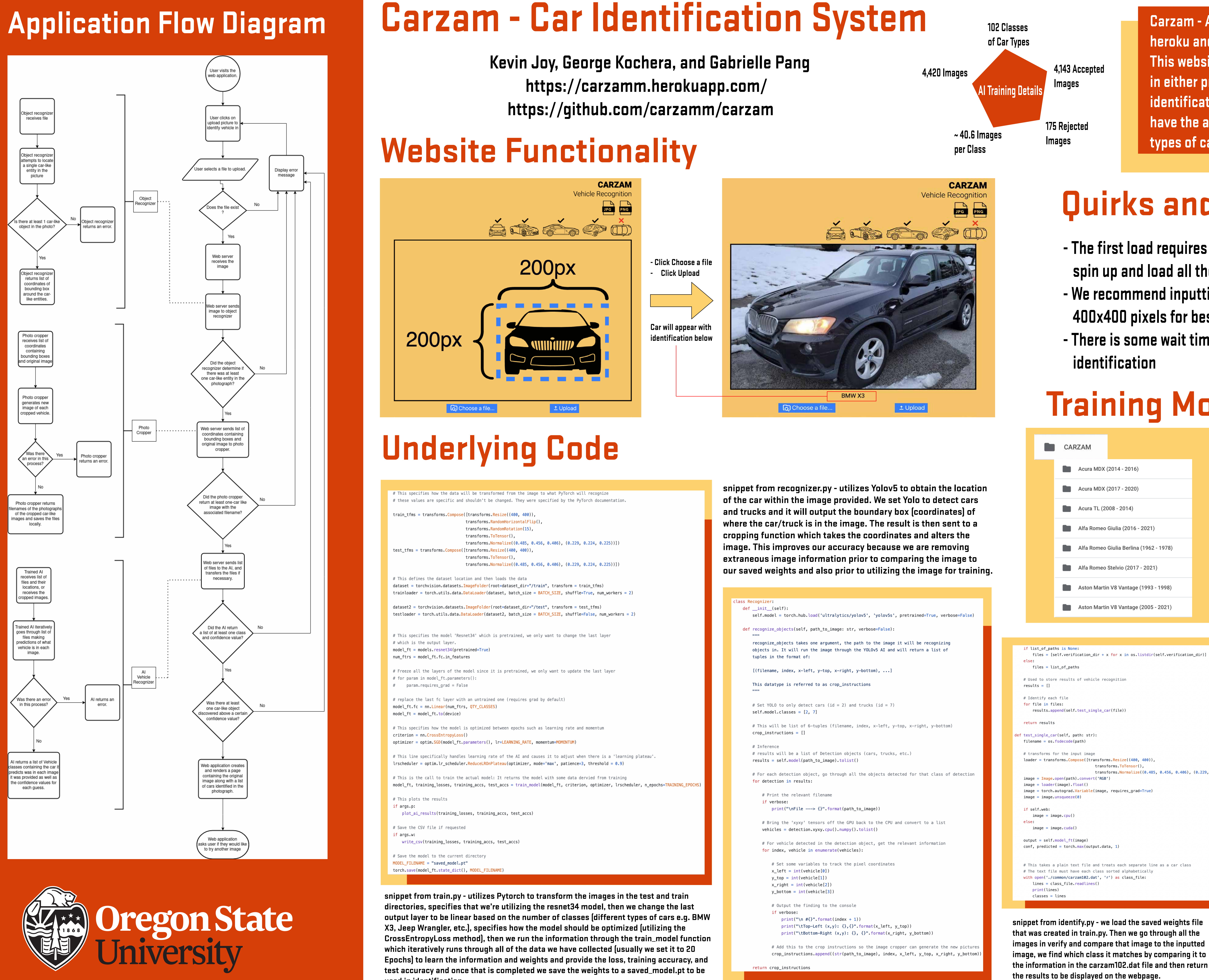

**used in identification.** 

**page. We delete any old images from the server and deal with the image that is uploaded from the user. We save that image and perform the background code to determine the car class and render the results to the page (as shown in the Website Functionality section).**

# on new upload event, remove old images from server shutil.rmtree(IN\_DIRECTORY) shutil.rmtree(OUT DIRECTORY) Path(IN\_DIRECTORY).mkdir(parents=True, exist\_ok=True) Path(OUT DIRECTORY) mkdir(parents=True, exist ok=True) # check if the post request has the file part if 'file' not in request.files: flash('No file') return redirect(request.url)  $file = request.file['file']$ # if user does not select file, browser also # submit an empty part without filename if file.filename == '': flash('No selected file') return redirect(request.url) # This looks like the case when the file was uploaded and it was valid if file and allowed\_file(file.filename): path\_to\_file = save\_file\_to\_upload\_directory(file) # pass file to carzam.py results = parse\_file(path\_to\_file) cropped\_file\_list = [(path, car, conf) for path, car, conf in results]

return render\_template('index.html', filename = cropped\_file\_list)

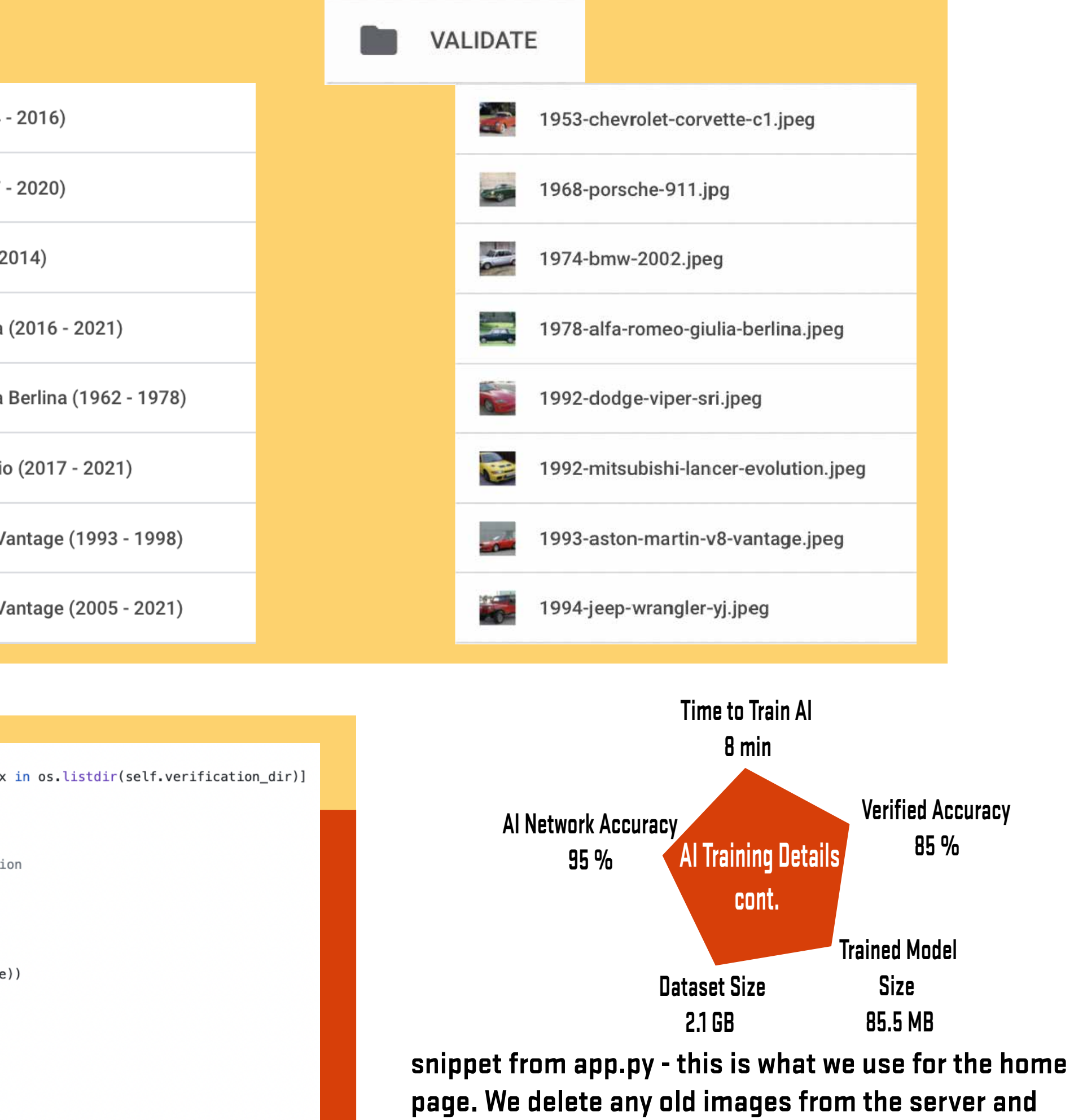

**- The first load requires time for Heroku App to spin up and load all the dependencies - We recommend inputting images larger than 400x400 pixels for best results - There is some wait time between uploading and** 

### **Quirks and Features**

## **Training Model Layout**